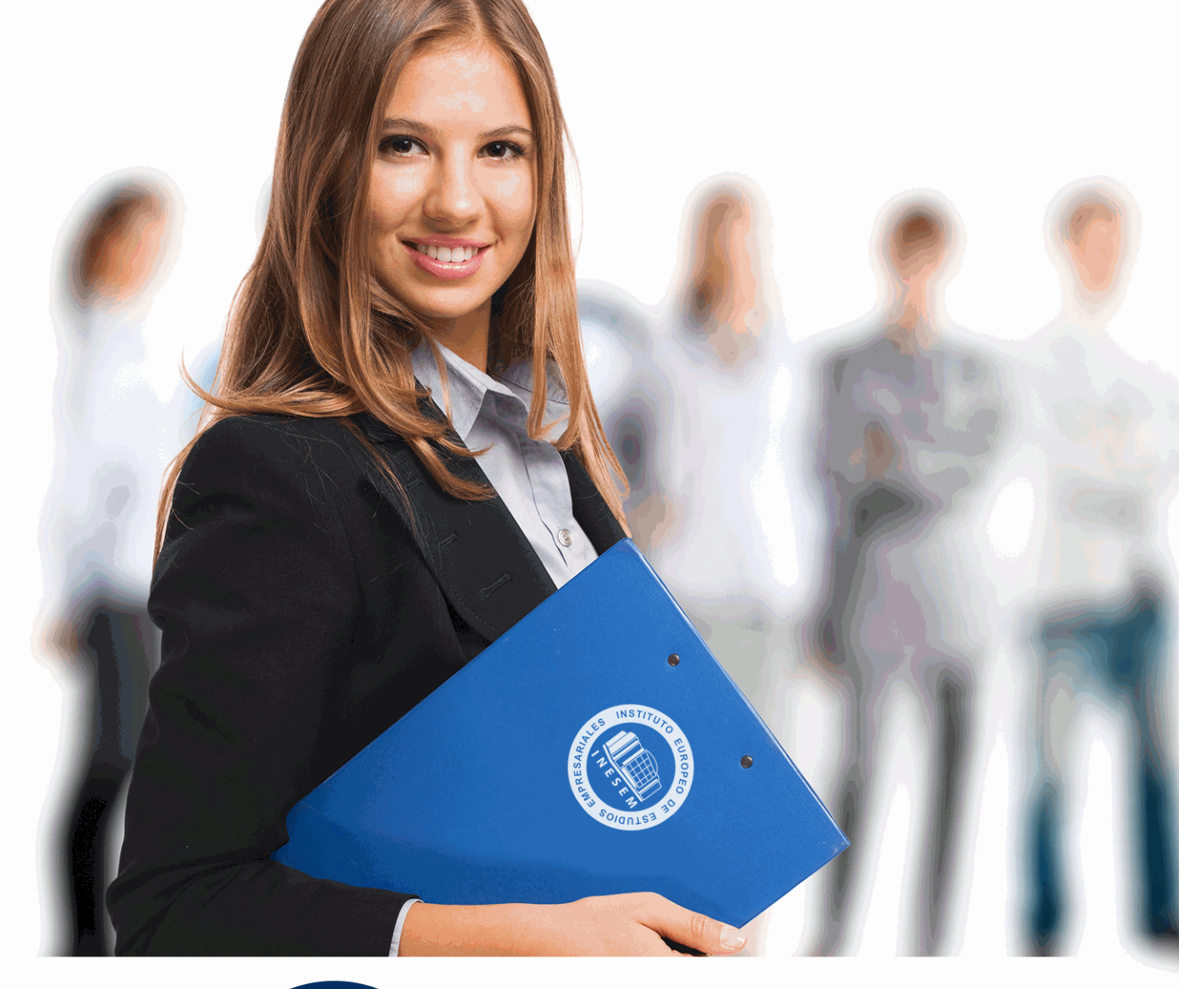

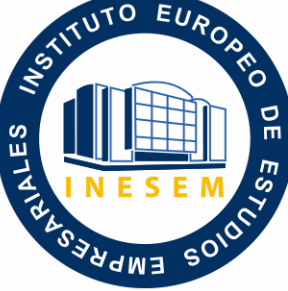

INESEM **BUSINESS SCHOOL** 

*Postgrado de Analítica Web y Herramientas de Marketing Online + Titulación Universitaria*

+ Información Gratis

**titulación de formación continua bonificada expedida por el instituto europeo de estudios empresariales**

## *Postgrado de Analítica Web y Herramientas de Marketing Online + Titulación Universitaria*

*duración total:* 425 horas *horas teleformación:* 150 horas

*precio:*  $0 \in$ \*

*modalidad:* Online

\* hasta 100 % bonificable para trabajadores.

## *descripción*

Si tiene interés en el entorno de la analítica web o social media y desea desenvolverse de manera experta en este sector este es su momento, con el Postgrado de Analítica Web + Titulación Universitaria en Herramientas de Marketing de Google y Social Media podrá adquirir las técnicas oportunas para desempeñar esta labor con éxito. Este Curso Homologado le ofrece una formación especializada en la materia. Debemos saber que para el área de Marketing digital es muy importante profundizar y adquirir los conocimientos de Herramientas de Marketing de Google y Social Media , además de las técnicas de analítica web que le ayudarán a realizar su trabajo de manera profesional.

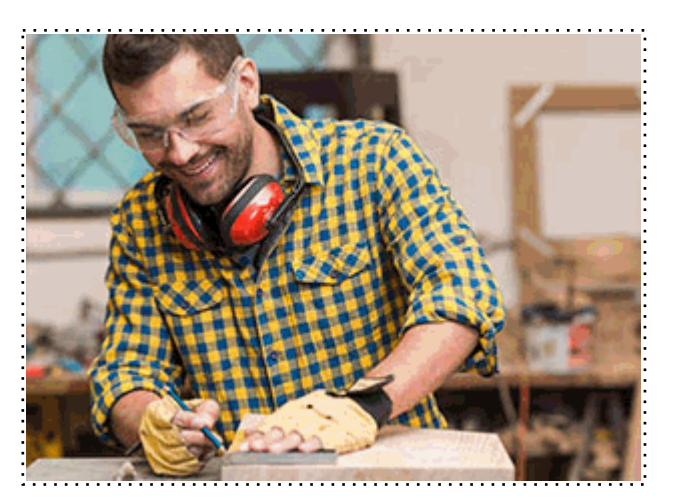

Todos aquellos trabajadores y profesionales en activo que deseen adquirir o perfeccionar sus conocimientos técnicos en este área.

## *objetivos*

- Ofrecer una visión practica de como las RRSS pueden ser de utilidad para la empresa.

- Crear la red social que más le interesa a tu empresa. Aprovechar todo el potencial del Social Media.

- Aprender a crear y gestionar una cuenta de Google Adwords.
- Crear campañas orientadas por palabras clave y por ubicación.
- Conocer la información y recursos que ofrece Google Analytics.
- Saber utilizar los datos, informes y métricas de forma correcta.

## *para qué te prepara*

Este Postgrado de Analítica Web + Titulación Universitaria en Herramientas de Marketing de Google y Social Media le prepara para adquirir unos conocimientos específicos dentro del área del marketing digital desarrollando en el alumno unas capacidades para desenvolverse profesionalmente en el sector, y más concretamente en el entorno de la analítica web y social media, siendo un CURSO UNIVERSITARIO por lo que está HOMOLOGADO para OPOSICIONES.

#### *salidas laborales*

Analistas web / Marketing web / Marketing digital.

Una vez finalizado el curso, el alumno recibirá por parte de INESEM vía correo postal, la Titulación Oficial que acredita el haber superado con éxito todas las pruebas de conocimientos propuestas en el mismo.

Esta titulación incluirá el nombre del curso/máster, la duración del mismo, el nombre y DNI del alumno, el nivel de aprovechamiento que acredita que el alumno superó las pruebas propuestas, las firmas del profesor y Director del centro, y los sellos de la instituciones que avalan la formación recibida (Instituto Europeo de Estudios Empresariales).

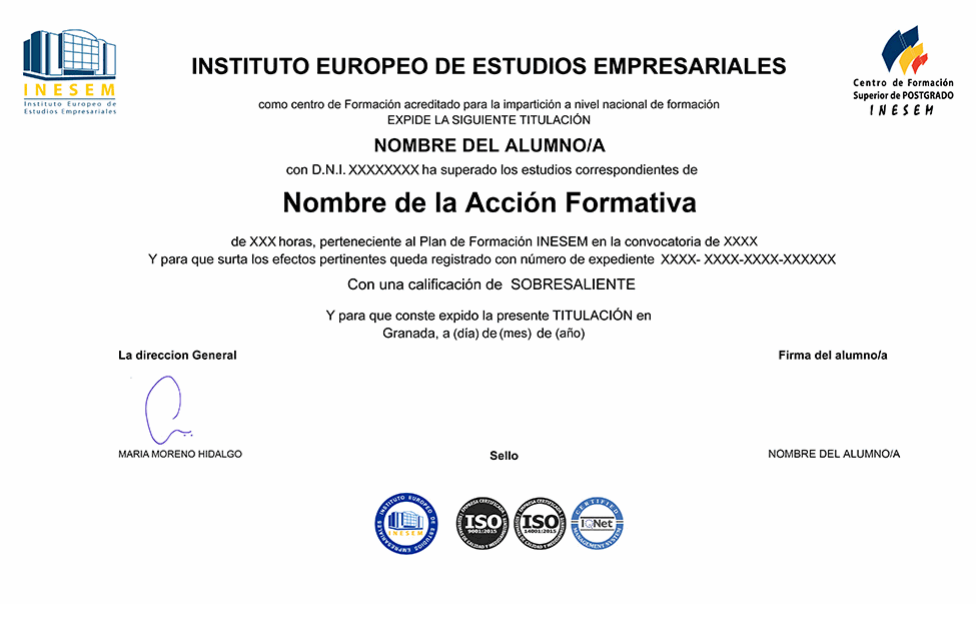

*forma de bonificación*

- Mediante descuento directo en el TC1, a cargo de los seguros sociales que la empresa paga cada mes a la Seguridad Social.

## *metodología*

El alumno comienza su andadura en INESEM a través del Campus Virtual. Con nuestra metodología de aprendizaje online, el alumno debe avanzar a lo largo de las unidades didácticas del itinerario formativo, así como realizar las actividades y autoevaluaciones correspondientes. Al final del itinerario, el alumno se encontrará con el examen final, debiendo contestar correctamente un mínimo del 75% de las cuestiones planteadas para poder obtener el título.

Nuestro equipo docente y un tutor especializado harán un seguimiento exhaustivo, evaluando todos los progresos del alumno así como estableciendo una línea abierta para la resolución de consultas.

El alumno dispone de un espacio donde gestionar todos sus trámites administrativos, la Secretaría Virtual, y de un lugar de encuentro, Comunidad INESEM, donde fomentar su proceso de aprendizaje que enriquecerá su desarrollo profesional.

*materiales didácticos*

- Manual teórico 'Analítica Web'
- Manual teórico 'Herramientas de Marketing de Google y Social Media'

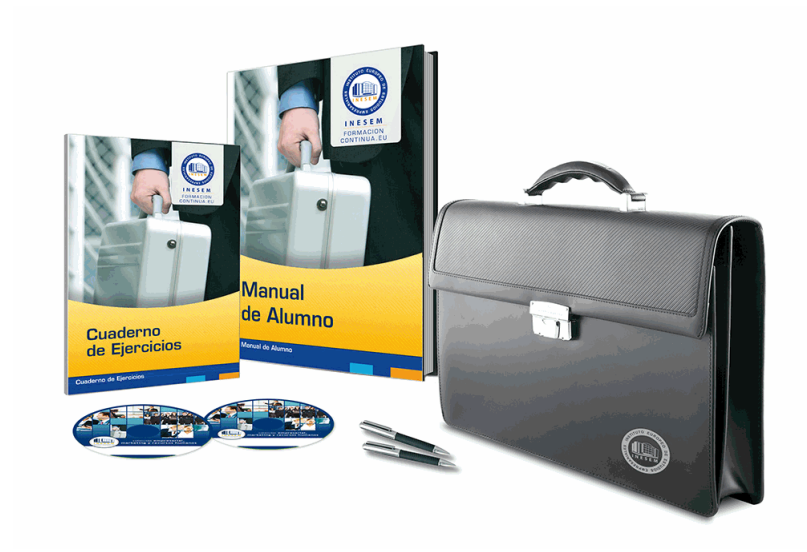

## *profesorado y servicio de tutorías*

Nuestro equipo docente estará a su disposición para resolver cualquier consulta o ampliación de contenido que pueda necesitar relacionado con el curso. Podrá ponerse en contacto con nosotros a través de la propia plataforma o Chat, Email o Teléfono, en el horario que aparece en un documento denominado "Guía del Alumno" entregado junto al resto de materiales de estudio. Contamos con una extensa plantilla de profesores especializados en las distintas áreas formativas, con una amplia experiencia en el ámbito docente.

El alumno podrá contactar con los profesores y formular todo tipo de dudas y consultas, así como solicitar información complementaria, fuentes bibliográficas y asesoramiento profesional. Podrá hacerlo de las siguientes formas:

- **Por e-mail**: El alumno podrá enviar sus dudas y consultas a cualquier hora y obtendrá respuesta en un plazo máximo de 48 horas.

- **Por teléfono**: Existe un horario para las tutorías telefónicas, dentro del cual el alumno podrá hablar directamente con su tutor.

- **A través del Campus Virtual**: El alumno/a puede contactar y enviar sus consultas a través del mismo, pudiendo tener acceso a Secretaría, agilizando cualquier proceso administrativo así como disponer de toda su documentación

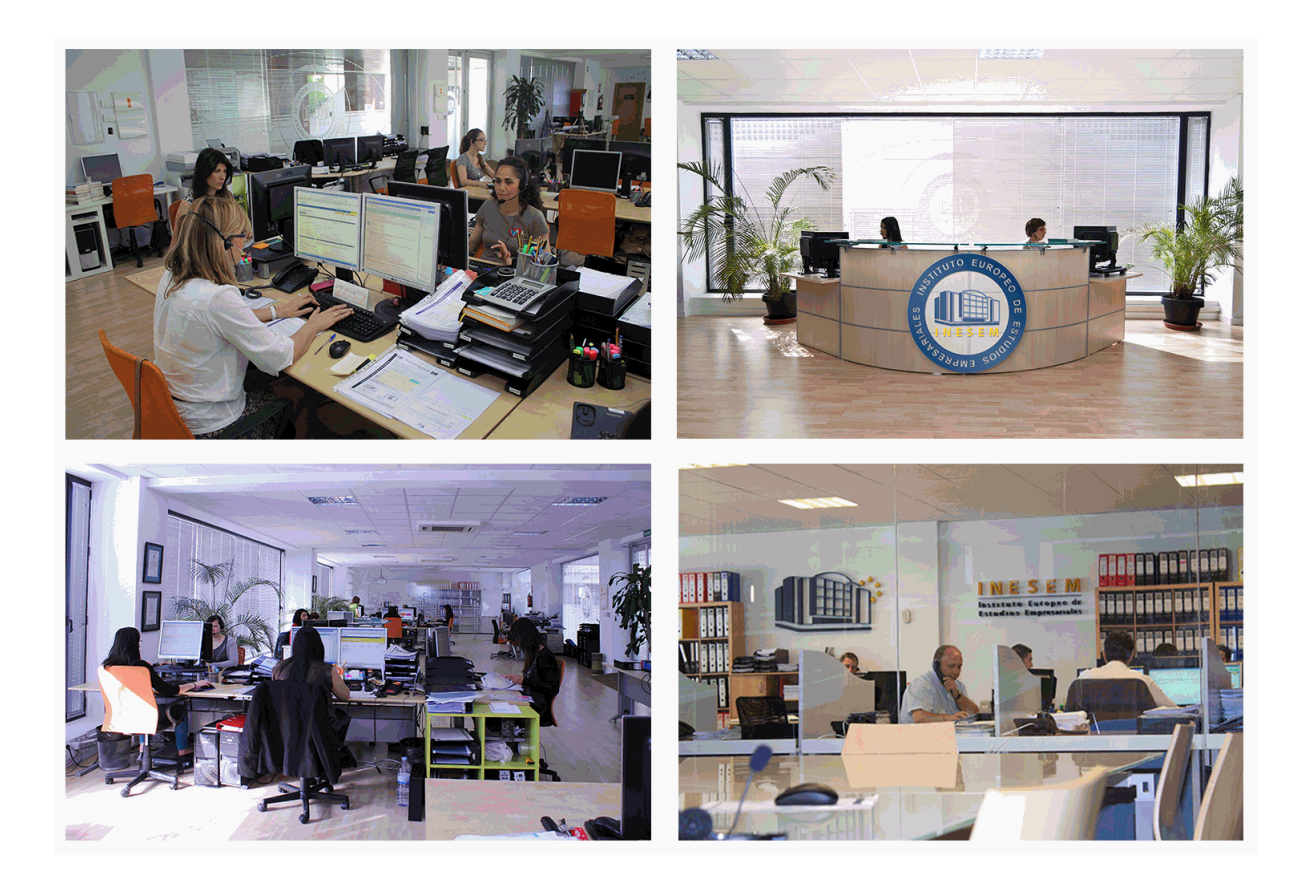

El alumno cuenta con un período máximo de tiempo para la finalización del curso, que dependerá de la misma duración del curso. Existe por tanto un calendario formativo con una fecha de inicio y una fecha de fin.

## *campus virtual online*

especialmente dirigido a los alumnos matriculados en cursos de modalidad online, el campus virtual de inesem ofrece contenidos multimedia de alta calidad y ejercicios interactivos.

## *comunidad*

servicio gratuito que permitirá al alumno formar parte de una extensa comunidad virtual que ya disfruta de múltiples ventajas: becas, descuentos y promociones en formación, viajes al extranjero para aprender idiomas...

## *revista digital*

el alumno podrá descargar artículos sobre e-learning, publicaciones sobre formación a distancia, artículos de opinión, noticias sobre convocatorias de oposiciones, concursos públicos de la administración, ferias sobre formación, etc.

#### *secretaría*

Este sistema comunica al alumno directamente con nuestros asistentes, agilizando todo el proceso de matriculación, envío de documentación y solución de cualquier incidencia.

Además, a través de nuestro gestor documental, el alumno puede disponer de todos sus documentos, controlar las fechas de envío, finalización de sus acciones formativas y todo lo relacionado con la parte administrativa de sus cursos, teniendo la posibilidad de realizar un seguimiento personal de todos sus trámites con INESEM

# **PARTE 1. HERRAMIENTAS DE MARKETING DE GOOGLE Y SOCIAL MEDIA**

## **UNIDAD DIDÁCTICA 1. PRINCIPIOS DE MARKETING**

- 1.La publicidad tradicional ¿un nicho financiero de recursos inútiles?
- 2.El marketing unidireccional de interrupción
- 3.Características del Marketing tradicional
- 4.Relaciones públicas
- 5.Medios de comunicación tradicionales
- 6.Notas de prensa
- 7.Normas antiguas de las relaciones públicas
- 8.Evitando viejas normas

#### **UNIDAD DIDÁCTICA 2. EL SOCIAL MEDIA MANAGER**

- 1.¿Qué es un Social Media Manager?
- 2.La figura del Social Media Manager en la empresa
- 3.Competencias y responsabilidades
- 4.La organización del profesional en redes sociales
- 5.Principios sobre la gestión del tiempo
- 6.Herramientas de gestión y monitorización para rentabilizar el tiempo en la web 2.0
- 7.Objetivos y seguimiento del Social Media Manager
- 8.Errores que no debe cometer un Social Media Manager

## **UNIDAD DIDÁCTICA 3. POSICIONAMIENTO SEO**

- 1.Introducción al SEO
- 2.Historia de los motores de búsqueda
- 3.Componentes de un motor de búsqueda
- 4.Organización de resultados en un motor de búsqueda
- 5.La importancia del contenido
- 6.El concepto de autoridad en Internet
- 7.Campaña SEO
	- 1.- Calidad
	- 2.- Tráfico de búsqueda orgánica
	- 3.- Conversiones en búsqueda orgánica

#### **UNIDAD DIDÁCTICA 4. INTRODUCCIÓN: ANALÍTICA WEB**

- 1.Introducción
	- 1.- Analítica web en la actualidad
- 2.¿Qué es la analítica web?
	- 1.- Clickstream
	- 2.- Análisis de múltiples resultados
	- 3.- Experimentación y testing
	- 4.- Centrarse en el cliente
	- 5.- Inteligencia competitiva
- 3.La Analítica Web: un reto cultural
	- 1.- Paso 1: objetivos claros
	- 2.- Paso 2: contexto y consenso
	- 3.- Paso 3: el ecosistema de herramientas
	- 4.- Paso 4: el cambio como imperativo estratégico
- 4.¿Qué beneficios genera la analítica web para las empresas?

## **UNIDAD DIDÁCTICA 5. MÉTRICA DE RESULTADOS**

- 1.Conceptos básicos sobre métrica de resultados
- 2.Visitas
- 3.Visitantes
- 4.Páginas
	- 1.- Páginas de entrada
	- 2.- Páginas de salida
	- 3.- Páginas vistas y páginas vistas únicas
	- 4.- Páginas por visita
- 5.Tasa de rebote
- 6.Promedio de tiempo en un sitio web
- 7.Tasa de salida
- 8.Tasa de conversión

#### **UNIDAD DIDÁCTICA 6. HERRAMIENTAS DE ANALÍTICA WEB**

- 1.Listado de herramientas
- 2.Herramientas de analítica web
- 3.Herramientas de análisis de logs
- 4.Herramientas de medición mediante tags
- 5.Herramientas para medir el rendimiento de nuestro sitio web
- 6.Herramientas para recoger información de diseño o usabilidad web
- 7.Herramientas que analizan nuestra actividad en redes sociales
- 8.Herramientas de inteligencia competitiva

#### **UNIDAD DIDÁCTICA 7. GOOGLE ANALYTICS**

- 1.¿Qué es Google Analytics?
	- 1.- ¿Cómo funciona Google Analytics?
- 2.Perfil de sitio Web
	- 1.- ¿En qué se diferencian un perfil y una cuenta?
	- 2.- ¿Cómo se añade un perfil?
- 3.Código de seguimiento
	- 1.- Añadir el código de seguimiento a sus páginas
- 4.Los objetivos
	- 1.- ¿Cómo se configuran los objetivos?
- 5.Informes
	- 1.- Informes de la sección Público
	- 2.- Informes de la sección Contenido
	- 3.- Informes de la sección Fuentes de Tráfico
	- 4.- Informes de la sección Comercio Electrónico
	- 5.- Informes de la sección Objetivos

#### **UNIDAD DIDÁCTICA 8. GOOGLE ADWORDS**

- 1.Introducción
- 2.Los anuncios de Google AdWords
- 3.Definiciones básicas
- 4.Ventajas de Google AdWords
- 5.Google Adsense
	- 1.- Cómo funciona AdSense
	- 2.- Tipos de anuncios
- 6.¿Por qué varían las estadísticas entre AdSense y Analytics?
	- 1.- Asociar una cuenta de Google Analytics a la de AdWords
	- 2.- Diferencias entre Google Analytics y la herramienta de seguimiento de conversiones de AdWords

#### **UNIDAD DIDÁCTICA 9. REDES SOCIALES HORIZONTALES Y VERTICALES**

- 1.La integración de las redes sociales en la estrategia corporativa de la empresa
- 2.Tipos de redes sociales
- 3.Redes sociales horizontales o generales
- + Información Gratis
- 1.- Facebook
- 2.- Twitter
- 3.- Google+
- 4.Redes sociales verticales o especializadas
	- 1.- LinkedIn
	- 2.- Viadeo
	- 3.- Youtube
	- 4.- Instagram
	- 5.- Pinterest

 5.Beneficios de las redes sociales desde el punto de vista de la empresa y desde el punto de vista del consumidor 6.Las redes sociales como intercambio constante de información

## **UNIDAD DIDÁCTICA 10. HERRAMIENTAS DE MEDICIÓN EN LAS REDES SOCIALES**

- 1.Análisis del tráfico en redes sociales
- 2.Fijar objetivos en redes sociales
- 3.Facebook
- 4.Twitter
- 5.Youtube
- 6.Blogs
- 7.Reputación online

# **PARTE 2. ANALÍTICA WEB**

## **UNIDAD DIDÁCTICA 1. ANALÍTICA WEB Y SEO**

- 1.Introducción al SEO
- 2.Historia de los motores de búsqueda
- 3.Componentes de un motor de búsqueda
- 4.Organización de resultados en un motor de búsqueda
- 5.La importancia del contenido
- 6.El concepto de autoridad en Internet
- 7.Campaña SEO

## **UNIDAD DIDÁCTICA 2. ANALÍTICA WEB Y SEM**

- 1.Introducción al SEM
- 2.Principales conceptos en SEM
- 3.Sistema de pujas y Calidad del anuncio
- 4.Creación de una campaña
- 5.Creación de anuncios con calidad
- 6.Indicadores clave de rendimiento en SEM

## **UNIDAD DIDÁCTICA 3. INTRODUCCIÓN AL ANÁLISIS Y MÉTRICA WEB**

- 1.Conceptos básicos
- 2.Métricas
- 3.Visitas
- 4.Visitantes
- 5.Páginas
- 6.Promedio de tiempo en una página web
- 7.Promedio de tiempo en un sitio web
- 8.Tasa de rebote
- 9.Tasa de salida
- 10.Tasa de conversión

## **UNIDAD DIDÁCTICA 4. OPTIMIZACIÓN DE SITIOS WEB**

- 1.Usabilidad
- 2.Mapas de calor
- 3.Grabaciones de sesiones de usuario

+ Información Gratis

#### 4.Ordenación de tarjetas

- 5.Test A/B
- 6.Test multivariante
- 7.KPI, indicadores clave de rendimiento
- 8.Cambios a realizar para optimizar una página web
- 9.UNIDAQD DIDÁCTICA 5. POSICIONAMIENTO ORGÁNICO, SEO
- 10.Importancia del SEO
- 11.Funcionamiento de los buscadores
- 12.Google: algoritmos y actualizaciones
- 13.Cómo salir de una penalización en Google
- 14.Estrategia SEO

#### **UNIDAD DIDÁCTICA 6. HERRAMIENTAS DE ANALÍTICA WEB**

- 1.Listado de herramientas
- 2.Herramientas de analítica web
- 3.Herramientas de análisis de logs
- 4.Herramientas de medición mediante tags
- 5.Herramientas para medir el rendimiento de nuestro sitio web
- 6.Herramientas para recoger información de diseño o usabilidad web
- 7.Herramientas que analizan nuestra actividad en redes sociales
- 8.Herramientas de inteligencia competitiva

#### **UNIDAD DIDÁCTICA 7. GOOGLE ANALYTICS**

- 1.¿Qué es Google Analytics?
- 2.Introducción a la analítica web
- 3.¿Como funciona Google Analytics?
- 4.Cookies
- 5.Introducción a JavaScript
- 6.Principios de Google Analytics
- 7.¿Qué es el porcentaje de rebote?
- 8.Página de destino
- 9.Conversiones
- 10.Objetivos
- 11.Eventos
- 12.Porcentaje de abandono
- 13.Visita/usuario único
- 14.Iniciar sesión en Google Analytics
- 15.Incorporar código de de seguimiento de Google Analytics en el sitio web
- 16.Verificar que Google Analytics recibe datos
- 17.Cambiar configuraciones de la cuenta de Google Analytics
- 18.Gestión de usuarios
- 19.Eliminar cuenta de Google Analytics
- 20.Cambiar configuraciones de la interfaz de Google Analytics (Idioma)

#### **UNIDAD DIDÁCTICA 8. FUNCIONES BÁSICAS DE GOOGLE ANALYTICS**

- 1.Introducción a las funciones de Analytics
- 2.Nociones básicas de Google Analytics
- 3.Añadir anotaciones en gráficos
- 4.Comparación de periodos
- 5.Exportar Informes
- 6.Añadir métricas a un gráfico
- 7.Crear, editar y eliminar segmentos
- 8.Crear un nuevo panel
- 9.Añadir un Widget al Panel
- 10.Tiempo real

11.Tipos de informes de Google Analytics: diagramas animados, gráfico por hora, día, semana, mes, etc?

12.Configuración del envío automático de informes

13.Audiencia

14.Enlazar cuenta de Google AdWords con Google Analytics

15.AdWords

#### **UNIDAD DIDÁCTICA 9. INFORMES**

1.Informes de audiencia

2.Informes de adquisición

3.Informes de comportamiento

#### **UNIDAD DIDÁCTICA 10. GOOGLE ANALYTICS 4**

1.¿Qué es Google Analytics 4?

2.Diferencias con respecto a Universal Analytics

3.Implementación de Google Analytics 4

4.Las herramientas de análisis de Google Analytics 4

5.Los espacios de identidad

6.Ventajas de Google Analytics 4

7.Desventajas de Google Analytics 4

### **UNIDAD DIDÁCTICA 11. ANALÍTICA WEB Y MÉTRICAS EN REDES SOCIALES**

1.Análisis del tráfico en redes sociales

2.Fijar objetivos en redes sociales

3.Facebook

4.Twitter

5.Youtube

6.Instagram

7.LinkedIn

8.Blogs

9.Reputación online

#### **UNIDAD DIDÁCTICA 12. MOBILE ANALYTICS Y MEJORA DEL DISEÑO**

1.¿Qué es Mobile Analytics?

2.Métricas

3.Google analytics para analítica móvil

4.Otras herramientas de analítica móvil

#### **UNIDAD DIDÁCTICA 13. INTRODUCCIÓN A ADOBE ANALYTICS**

1.¿Qué es Adobe Analytics?

2.¿Qué podemos hacer con Adobe Analytics?

3.Principales diferencias respecto a Google Analytics

4.Conceptos Clave

5.Implementación de Adobe Analytics